# **ITV**

#### [xml\\_titles.txt.](https://docs.itvgroup.ru/confluence/download/attachments/135468579/xml_titles.txt?version=2&modificationDate=1663054579306&api=v2)

#### 1.

➀

```
<TransactionBlock>
                <FunctionNumber>1</FunctionNumber>
<FunctionName> </FunctionName>
                <user_name></user_name>
                 <user_id>19</user_id>
                 <date>2006-09-07 15:20:45.051</date>
<TransactionTimestamp>2009-01-01T04:04:33.004</TransactionTimestamp>
</TransactionBlock>
```
2.

```
<TransactionBlock>
                 <FunctionNumber>2</FunctionNumber>
<FunctionName> </FunctionName>
                 <user_name></user_name>
                 <user_id>19</user_id>
                 <date>2006-09-07 15:20:45.051</date>
<TransactionTimestamp>2009-01-01T04:04:33.004</TransactionTimestamp>
</TransactionBlock>
```
3.

```
<TransactionBlock>
                 <FunctionNumber>3</FunctionNumber>
<FunctionName> </FunctionName>
                 <receipt_number>10</receipt_number>
                 <item_id>006946</item_id>
                 <item_name> </item_name>
                 <item_barcode></item_barcode>
                 <item_price>10.00</item_price>
                 <item_quantity>1.000</item_quantity>
                 <item_amount>10.00</item_amount>
                 <receipt_amount>0.00</receipt_amount>
                 <date>2006-09-07 15:20:45.051</date>
<TransactionTimestamp>2009-01-01T04:04:33.004</TransactionTimestamp>
</TransactionBlock>
```

```
<TransactionBlock>
                <FunctionNumber>4</FunctionNumber>
<FunctionName> </FunctionName>
                 <receipt_number>10</receipt_number>
                 <item_id>013611</item_id>
                 <item_name>. 38 </item_name>
                 <item_barcode></item_barcode>
                 <item_price>15.10</item_price>
                 <item_quantity>5.000</item_quantity>
                 <item_amount>75.50</item_amount>
                 <receipt_amount>29.00</receipt_amount>
                 <date>2006-09-07 15:20:45.051</date>
<TransactionTimestamp>2009-01-01T04:04:33.004</TransactionTimestamp>
</TransactionBlock>
```

```
<TransactionBlock>
                <FunctionNumber>5</FunctionNumber>
<FunctionName> </FunctionName>
                 <receipt_number>10</receipt_number>
                <item_id>013611</item_id>
                 <item_name>. 38 </item_name>
                 <item_barcode></item_barcode>
<item_price>15.10</item_price>
                 <item_quantity>5.000</item_quantity>
                 <item_amount>75.50</item_amount>
                 <receipt_amount>29.00</receipt_amount>
                 <date>27.09.2006 15:42:19</date>
<TransactionTimestamp>2009-01-01T04:04:33.004</TransactionTimestamp>
</TransactionBlock>
```

```
<TransactionBlock>
                <FunctionNumber>6</FunctionNumber>
<FunctionName> </FunctionName>
                <receipt_number>10</receipt_number>
                 <item_id>005393</item_id>
                <item_name>. 0,25 </item_name>
                <item_barcode></item_barcode>
                 <item_price>29.00</item_price>
                 <item_quantity>1.000</item_quantity>
                 <item_amount>29.00</item_amount>
                 <receipt_amount>0.00</receipt_amount>
                 <date>2006-09-07 15:20:45.051</date>
<TransactionTimestamp>2009-01-01T04:04:33.004</TransactionTimestamp>
</TransactionBlock>
```
#### 7.

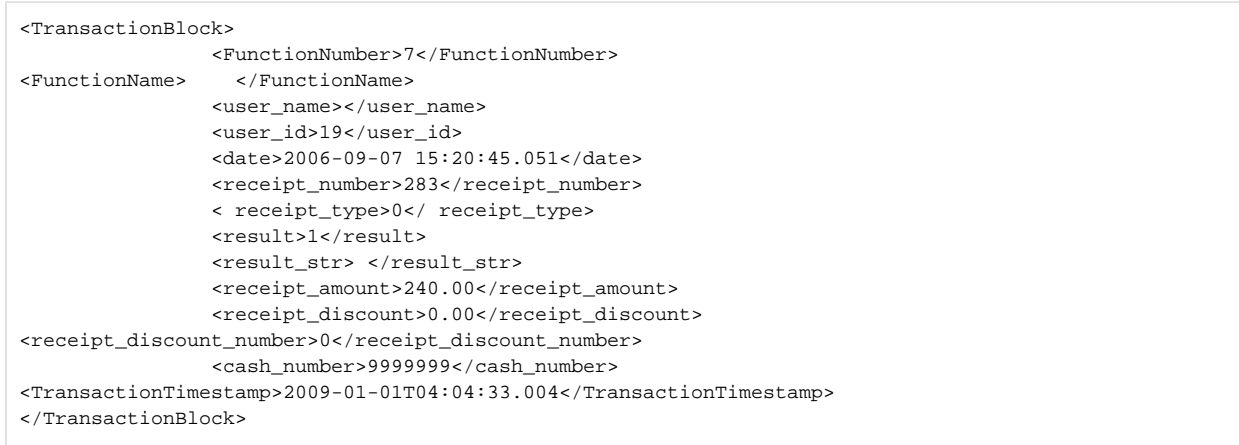

```
<TransactionBlock>
                 <FunctionNumber>8</FunctionNumber>
<FunctionName> </FunctionName>
                 <user_name></user_name>
                 <user_id>19</user_id>
                 <date>2006-09-07 15:20:45.051</date>
                 <receipt_number>280</receipt_number>
                 <receipt_type>0</receipt_type>
                 <result>0</result>
                 <receipt_discount>0.00</receipt_discount>
<receipt_discount_number>0</receipt_discount_number>
                 <receipt_amount>721.90</receipt_amount>
                 <cash_number>9999999</cash_number>
<TransactionTimestamp>2009-01-01T04:04:33.004</TransactionTimestamp>
</TransactionBlock>
```

```
<TransactionBlock>
                 <FunctionNumber>9</FunctionNumber>
<FunctionName></FunctionName>
                 <receipt_number>10</receipt_number>
                 <receipt_amount>29.00</receipt_amount>
                 <receipt_discount>0.00</receipt_discount>
<receipt_discount_number>0</receipt_discount_number>
                 <date>2006-09-07 15:20:45.051</date>
<TransactionTimestamp>2009-01-01T04:04:33.004</TransactionTimestamp>
</TransactionBlock>
```
# 10.

```
<TransactionBlock>
                <FunctionNumber>10</FunctionNumber>
<FunctionName> </FunctionName>
                <receipt_number>10</receipt_number>
                 <payment_name></payment_name>
                 <payment_amount>721.90</payment_amount>
                 <payment_amount_with_change>800.00</payment_amount_with_change>
                 <payment_change>78.10</payment_change>
                 <date>2006-09-07 15:20:45.051</date>
<TransactionTimestamp>2009-01-01T04:04:33.004</TransactionTimestamp>
</TransactionBlock>
```
# 11.

```
<TransactionBlock>
                <FunctionNumber>11</FunctionNumber>
<FunctionName> </FunctionName>
                <user_name></user_name>
                 <user_id>19</user_id>
                 <date>2006-09-07 15:20:45.051</date>
                 <receipt_number>285</receipt_number>
                 <receipt_type>5</receipt_type>
                 <type_str></type_str>
<restore> </restore>
                 <cash_number>9999999</cash_number>
                 <shift_number>5</shift_number>
<TransactionTimestamp>2009-01-01T04:04:33.004</TransactionTimestamp>
</TransactionBlock>
```
**.**

, receipt\_type. . .

**O** 

```
<TransactionBlock>
                 <FunctionNumber>12</FunctionNumber>
<FunctionName> </FunctionName>
                 <receipt_number>286</receipt_number>
                 <date>2006-09-07 15:20:45.051</date>
<TransactionTimestamp>2009-01-01T04:04:33.004</TransactionTimestamp>
</TransactionBlock>
```
#### 13.

```
<TransactionBlock>
                <FunctionNumber>13</FunctionNumber>
<FunctionName></FunctionName>
                 <receipt_number>10</receipt_number>
                 <discount_name>Hand_disk</discount_name>
                 <receipt_amount>0.00</receipt_amount>
                 <receipt_discount>0.00</receipt_discount>
<receipt_discount_number>0</receipt_discount_number>
                 <date>2006-09-07 15:20:45.051</date>
<TransactionTimestamp>2009-01-01T04:04:33.004</TransactionTimestamp>
</TransactionBlock>
```
## 14.

```
<TransactionBlock>
                <FunctionNumber>14</FunctionNumber>
<FunctionName> </FunctionName>
                <date>2006-09-07 15:20:45.051</date>
<TransactionTimestamp>2009-01-01T04:04:33.004</TransactionTimestamp>
</TransactionBlock>
```
#### 15.

```
<TransactionBlock>
                 <FunctionNumber>15</FunctionNumber>
<FunctionName> </FunctionName>
                <user_name></user_name>
                 <user_id>19</user_id>
                 <date>2006-09-07 15:20:45.051</date>
                 <receipt_number>288</receipt_number>
                 <type>101</type>
                 <type_str></type_str>
                 <payment_name></payment_name>
                 <payment_amount>16050.00</payment_amount>
                 <shift_number>6</shift_number>
<TransactionTimestamp>2009-01-01T04:04:33.004</TransactionTimestamp>
</TransactionBlock>
```
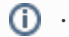

, type. , [.](https://docs.itvgroup.ru/confluence/pages/viewpage.action?pageId=135468578) . .

```
<TransactionBlock>
```

```
 <FunctionNumber>16</FunctionNumber>
<FunctionName> </FunctionName>
                 <receipt_number>10</receipt_number>
                 <enter_type>1</enter_type>
                 <card_number>4895</card_number>
                 <date>2006-09-07 15:20:45.051</date>
<TransactionTimestamp>2009-01-01T04:04:33.004</TransactionTimestamp>
</TransactionBlock>
```

```
<TransactionBlock>
                 <FunctionNumber>17</FunctionNumber>
<FunctionName> </FunctionName>
                 <receipt_number>10</receipt_number>
                 <enter_type>1</enter_type>
                 <card_number>2367</card_number>
                 <date>2006-09-07 15:20:45.051</date>
<TransactionTimestamp>2009-01-01T04:04:33.004</TransactionTimestamp>
</TransactionBlock>
```
18.

```
<TransactionBlock>
                 <FunctionNumber>18</FunctionNumber>
<FunctionName> </FunctionName>
                 <receipt_number>10</receipt_number>
                 <type_str> </type_str>
                 <item_pos>1</item_pos>
                 <item_discount>-15</item_discount>
                 <date>2006-09-07 15:20:45.051</date>
<TransactionTimestamp>2009-01-01T04:04:33.004</TransactionTimestamp>
</TransactionBlock>
```
19.

```
<TransactionBlock>
                 <FunctionNumber>19</FunctionNumber>
<FunctionName> </FunctionName>
                 <user_name></user_name>
                 <user_id>19</user_id>
                 <date>2006-09-07 15:20:45.051</date>
                 <receipt_number>291</receipt_number>
                 <receipt_type>0</receipt_type>
                 <type_str></type_str>
                 <cash_number>9999999</cash_number>
                 <shift_number>6</shift_number>
<TransactionTimestamp>2009-01-01T04:04:33.004</TransactionTimestamp>
</TransactionBlock>
```

```
<TransactionBlock>
                <FunctionNumber>20</FunctionNumber>
<FunctionName> </FunctionName>
                 <user_name></user_name>
                 <user_id>19</user_id>
                 <date>2006-09-07 15:20:45.051</date>
<TransactionTimestamp>2009-01-01T04:04:33.004</TransactionTimestamp>
</TransactionBlock>
```

```
<TransactionBlock>
```

```
 <FunctionNumber>21</FunctionNumber>
<FunctionName>Z - </FunctionName>
                 <user_name></user_name>
                 <user_id>19</user_id>
                 <shift_number>5</shift_number>
                 <date>2006-09-07 15:20:45.051</date>
<TransactionTimestamp>2009-01-01T04:04:33.004</TransactionTimestamp>
</TransactionBlock>
```
# 22. **X -**

```
<TransactionBlock>
                <FunctionNumber>22</FunctionNumber>
<FunctionName>X - </FunctionName>
                <user_name></user_name>
                 <user_id>19</user_id>
                <shift_number>6</shift_number>
                <date>2006-09-07 15:20:45.051</date>
<TransactionTimestamp>2009-01-01T04:04:33.004</TransactionTimestamp>
</TransactionBlock>
```
## 23.

```
<TransactionBlock>
<FunctionNumber>77777</FunctionNumber>
                 <date>2006-09-07 15:20:45.051</date>
<TransactionTimestamp>2009-01-01T04:04:33.004</TransactionTimestamp>
</TransactionBlock>
```
# 24.

```
<TransactionBlock>
<FunctionNumber>23</FunctionNumber>
<FunctionName> </FunctionName>
                <date>2006-09-07 15:20:45.051</date>
<TransactionTimestamp>2009-01-01T04:04:33.004</TransactionTimestamp>
</TransactionBlock>
```

```
<TransactionBlock>
<FunctionNumber>25</FunctionNumber>
<FunctionName> </FunctionName>
<type_str> </type_str>
                <date>2006-09-07 15:20:45.051</date>
<TransactionTimestamp>2009-01-01T04:04:33.004</TransactionTimestamp>
</TransactionBlock>
```